- ¢ The origins of imperative programming
- ¢ Types

## The von Newman **Architecture**

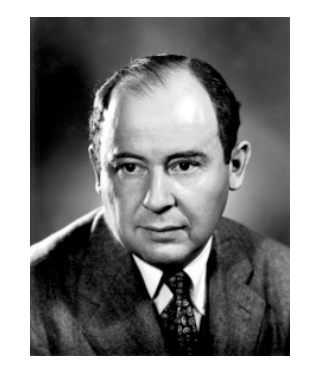

John von Newman, Hungarian mathematician, 1903-1957.

- ¢ John von Newman's computing model gave rise to the notion of imperative programming
	- ¢ Assembly/machine instructions directly manipulate processor memory
		- Imperative in the sense that each instruction states what memory will look like after it executes
	- ¢ The contents of the memory defines the state of the computation at any particular point in time

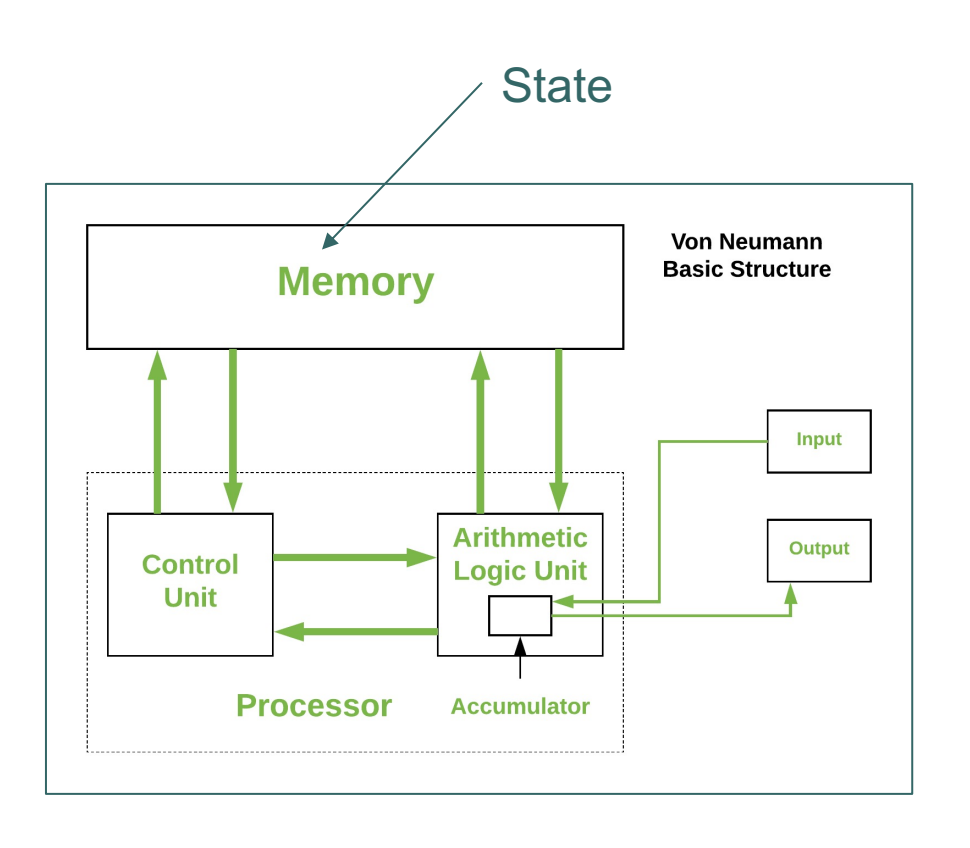

Image source: https://www.geeksforgeeks.org/computer-organization-von-neumann-architecture

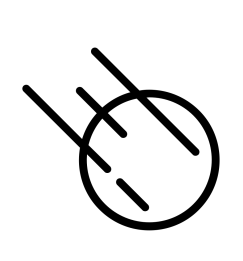

### The von Newman Architecture

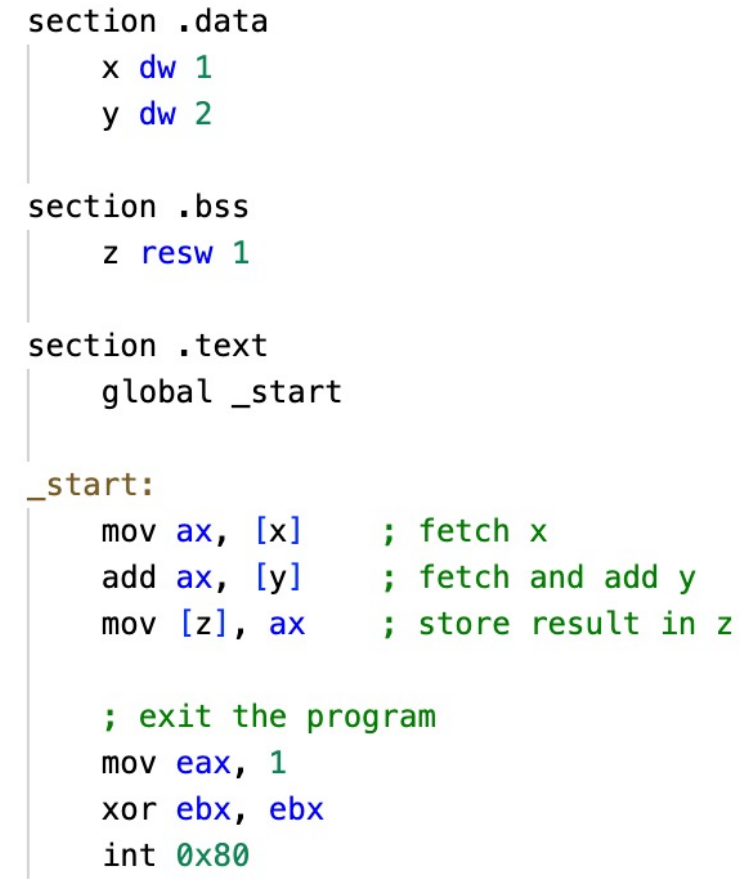

¢ Memory state is defined by three three memory **locations**

```
• x,y,z
```
- ¢ The program changes the state by storing the sum of locations x and y into location z
- ¢ Here [<location name>] means reading/writing the value stored at that location

- ¢ In higher-level languages memory locations are abstracted into variables
	- l This includes array/list variables
- ¢ Assembly/machine instructions are abstracted into programming language syntax
	- BUT, the assignment statement is still imperative, it tells us exactly what memory looks like after it executes.

let 
$$
x = 1
$$
.  
let  $y = 2$ .  
let  $z = x + y$ .

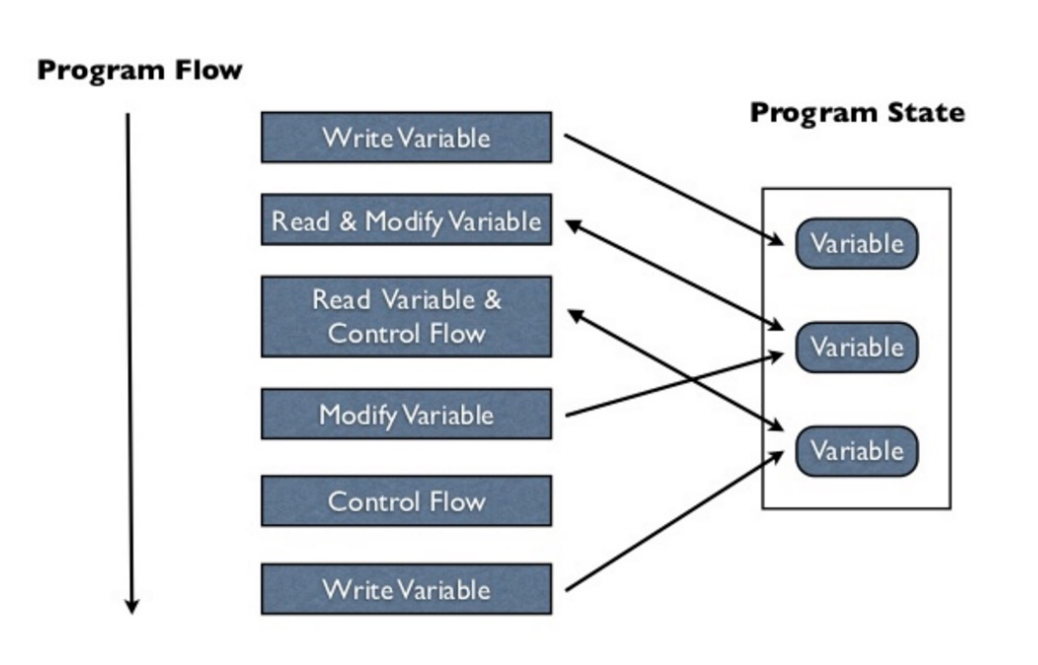

#### **Imperative programming** –

- Explicit statements that change the program state
- The program state is defined by the values assigned to the variables in a program
- $\bullet$  The most common way to change the state in imperative programming is through an **explicit assignment of a new value to an existing variable**

### ¢ Another example of an imperative program

```
-- sum the elements of a list
load system io.
-- initialize state
let 1st = [1, 2, 3].
let sum = 0.-- modify state each time around the loop by
    (1) assigning a new value to x from the list
   (2) incrementing sum by xfor x in 1st do
  let sum = sum + x.end
io @println sum.
```
- ¢ Let's review basic type theory for programming languages
- ¢ This is important in order to understand
	- Type hierarchies
	- $\bullet$  Type checking
	- Type promotion

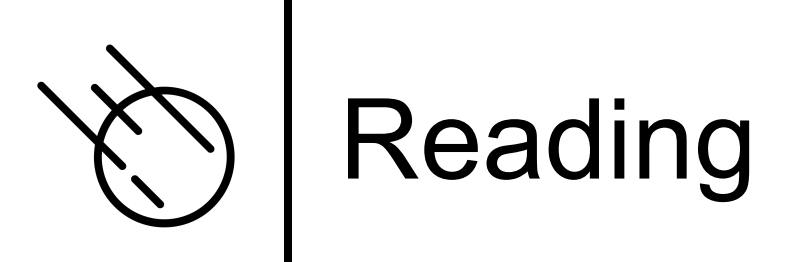

- ¢ Section 1 of the paper "Type Systems" by Luca Cardelli, Microso Research
	- lutzhamel.github.io/CSC493/docs/typesystems.p

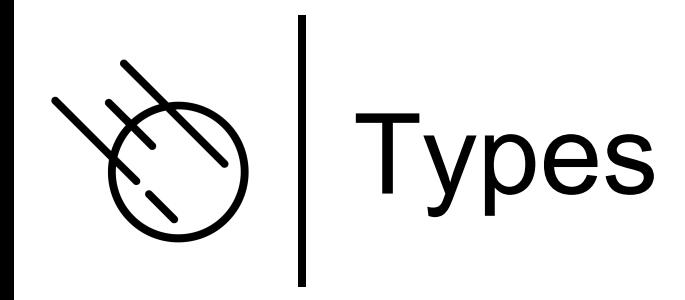

### **A Type is a Set of Values**

Consider the Rust statement:

let  $n : i32 = 3;$ 

Here we constrain n to take on any value from the set of all 32bit integer values.

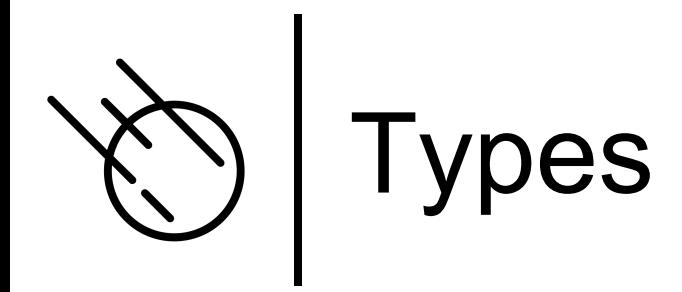

**Def:** A type is a set of values.

**Def:** A primitive type is a type that is built into the language, e.g., integer, string.

**Def:** A constructed type is a user defined type, e.g., any type introduced by the user. In Asteroid this is done through the 'structure' statement.

Example: Asteroid, primitive type

 $q:$ %real = 1.1;

type real  $\Rightarrow$  set of all possible real values

q is of type real, only a value that is a member of the set of all real values can be assigned to q.

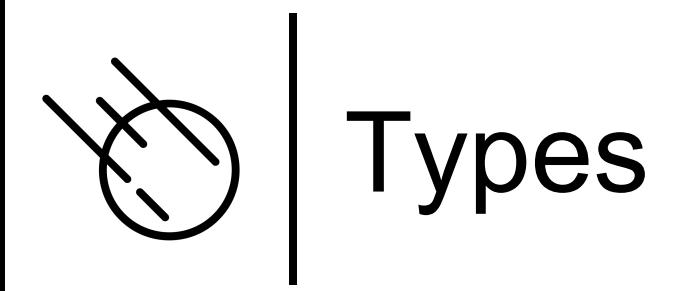

Example: Rust, constructed type

```
struct Rectangle {
    xdim: i32,
    ydim: i32,
ł
fn main() {
    let r: Rectangle = Rectangle { xdim: 3, ydim: 4 };
}
        \overline{\phantom{a}}
```
Now the variable r only accepts values that are members of type Rectangle;  $\circledast$  object instantiations of struct Rectangle.

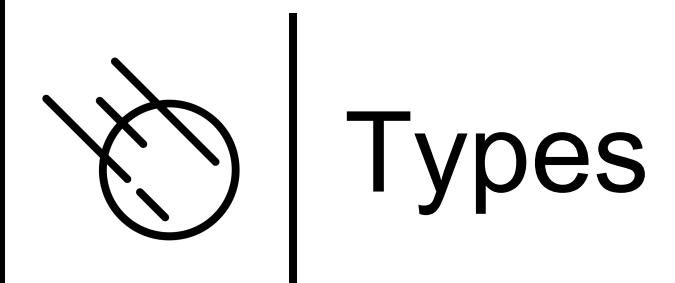

Example: Asteroid, constructed type

```
structure Rectangle with
  data xdim.
  data ydim.
end
let r: *Rectangle = Rectangle(4,2).
                     an element of
                    type Rectangle.
```
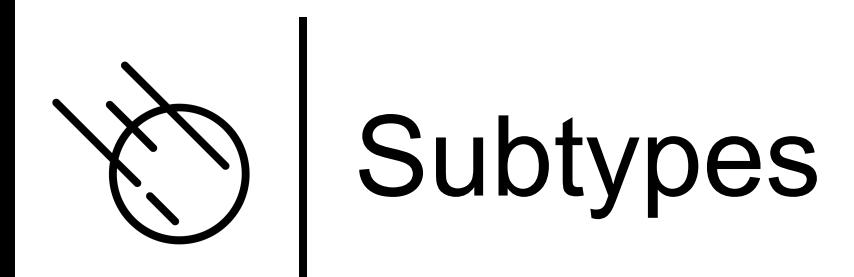

**Def:** a subtype is a subset of the elements of a type.

Example: C

Short is a subtype of int: short < int

Observations:

- (1) converting a value of a subtype to a values of the super-type is called widening type conversion. (safe)
- (2) converting a value of a supertype to a value of a subtype is called narrowing type conversion. (not safe)

Example: C, partial type hierarchy

char < short < int < float < double

Subtypes give rise to type hierarchies and type hierarchies allow for automatic type coercion – widening conversions!

The notation  $A < B$  means A is a subtype of B.

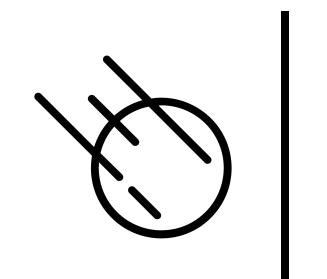

### Subtypes

- ¢ A convenient way to visualize subtypes is using Venn diagrams
- ¢ Consider, short < int
- ¢ It is easy to see that the shorts are a subset of the integer values
- ¢ The green arrow represents a widening type conversion is always safe
- ¢ The red arrow represents a narrowing type conversion and is never safe

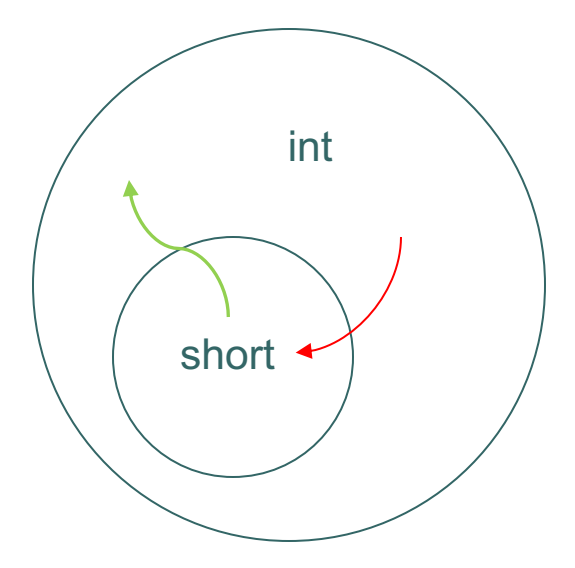

# Why do we use types?

- ¢ Types allow the language system to assist the developer write better programs. Type mismatches in a program usually indicate some sort of programming error.
	- $\bullet$  Static type checking check the types of all statements and expressions at compile time.

• Rust

- Dynamic type checking check the types at runtime.
	- **Asteroid**
	- Python

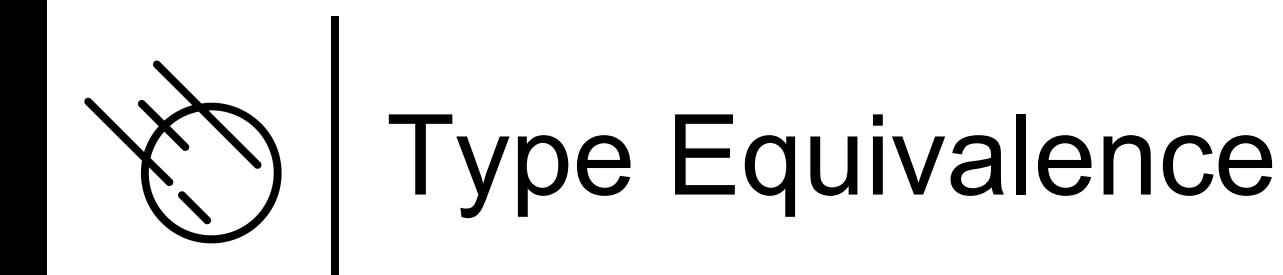

- ¢ Fundamental to type checking is the notion of type equivalence:
	- Figuring out whether two type description are equivalent or not
	- This is trivial for primitive types
	- But not so straight forward for constructed types like class/struct objects.

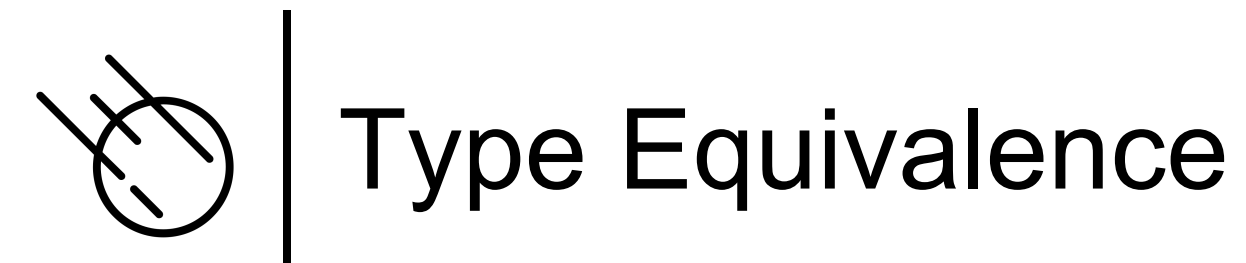

I. Name (nominal) Equivalence – two objects are of the same type if and only if they share the same type name.

Example: Rust – constructed type

```
struct Typel \{x: i64, y: i64\}\mathbf{1}struct Type2 \{x: i64, y: i64\}2
3
4
   fn main () \{5
        let x: Type1 = Type1\{x:1,y:2\};
        let y: Type2 = x;6
                                   Error; even though the types look
        println! ("{:?}", y);7
                                  the same, their names are different,
8
   \}therefore, Rust will not compile.
                                   FRust uses name equivalence
```
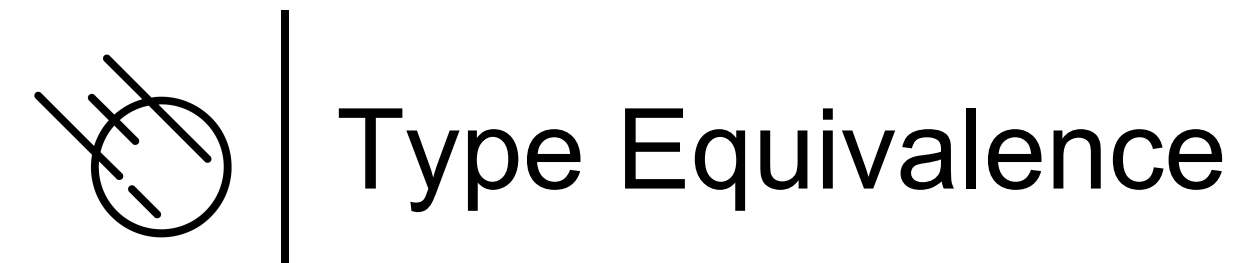

II. Structural Equivalence – two objects are of the same type if and only if they share the same type structure.

#### Example: Haskell

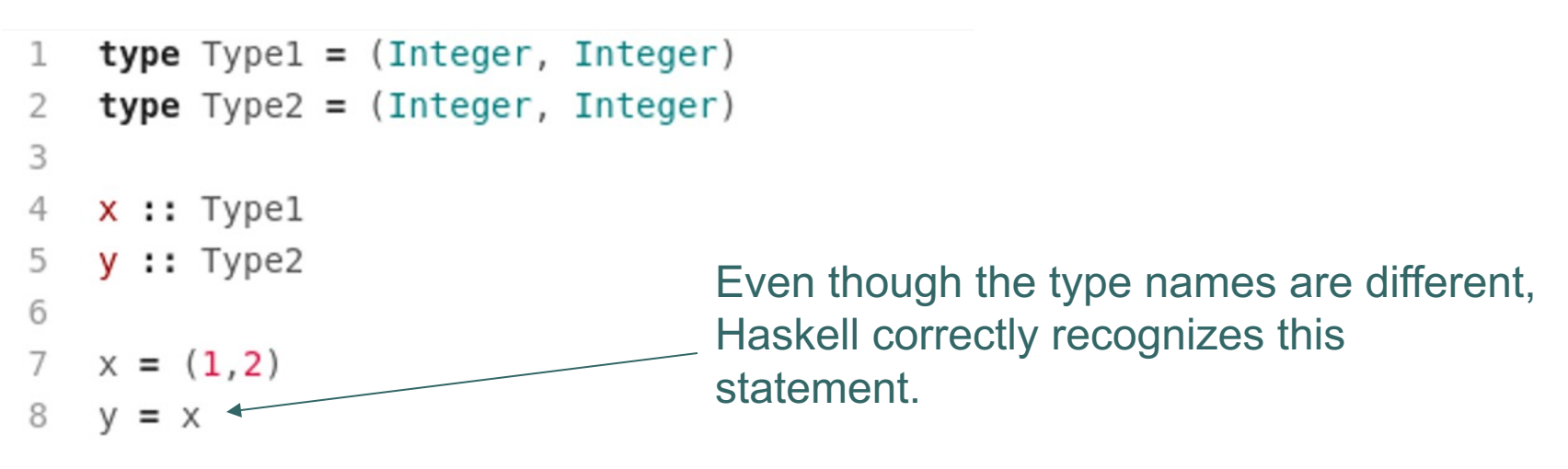

F Haskell uses structural equivalence.

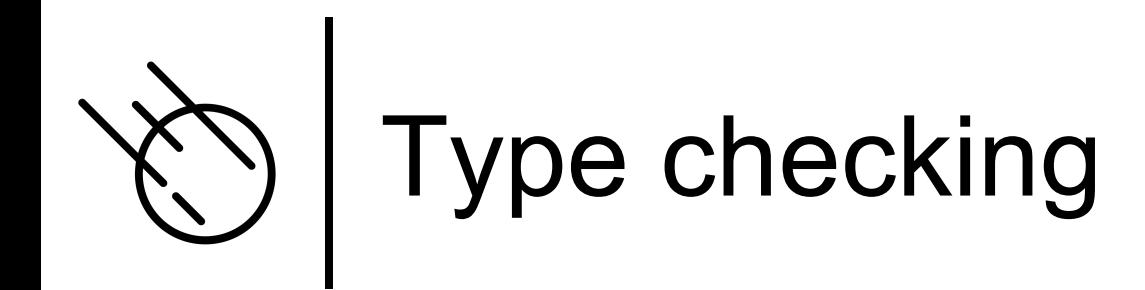

¢ Type checking refers to the process of making sure that all expressions and statements are properly typed.

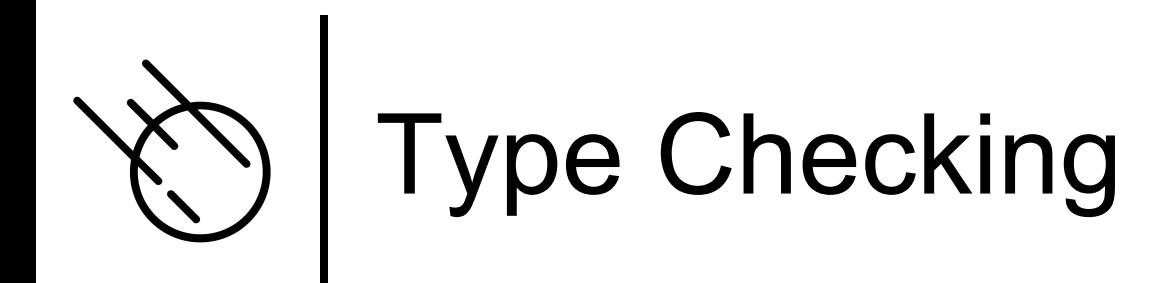

¢ Here is the Python type checker in action  $\bullet$  int and str are not part of a common type hierarchy.

Python 3.8.10 (default, Nov 14 2022, 12:59:47)  $[\text{GCC } 9.4.0]$  on linux Type "help", "copyright", "credits" or "license" for more information.  $>>$  "my string" + 1 Traceback (most recent call last): File "<stdin>", line 1, in <module> TypeError: can only concatenate str (not "int") to str  $>>>$ 

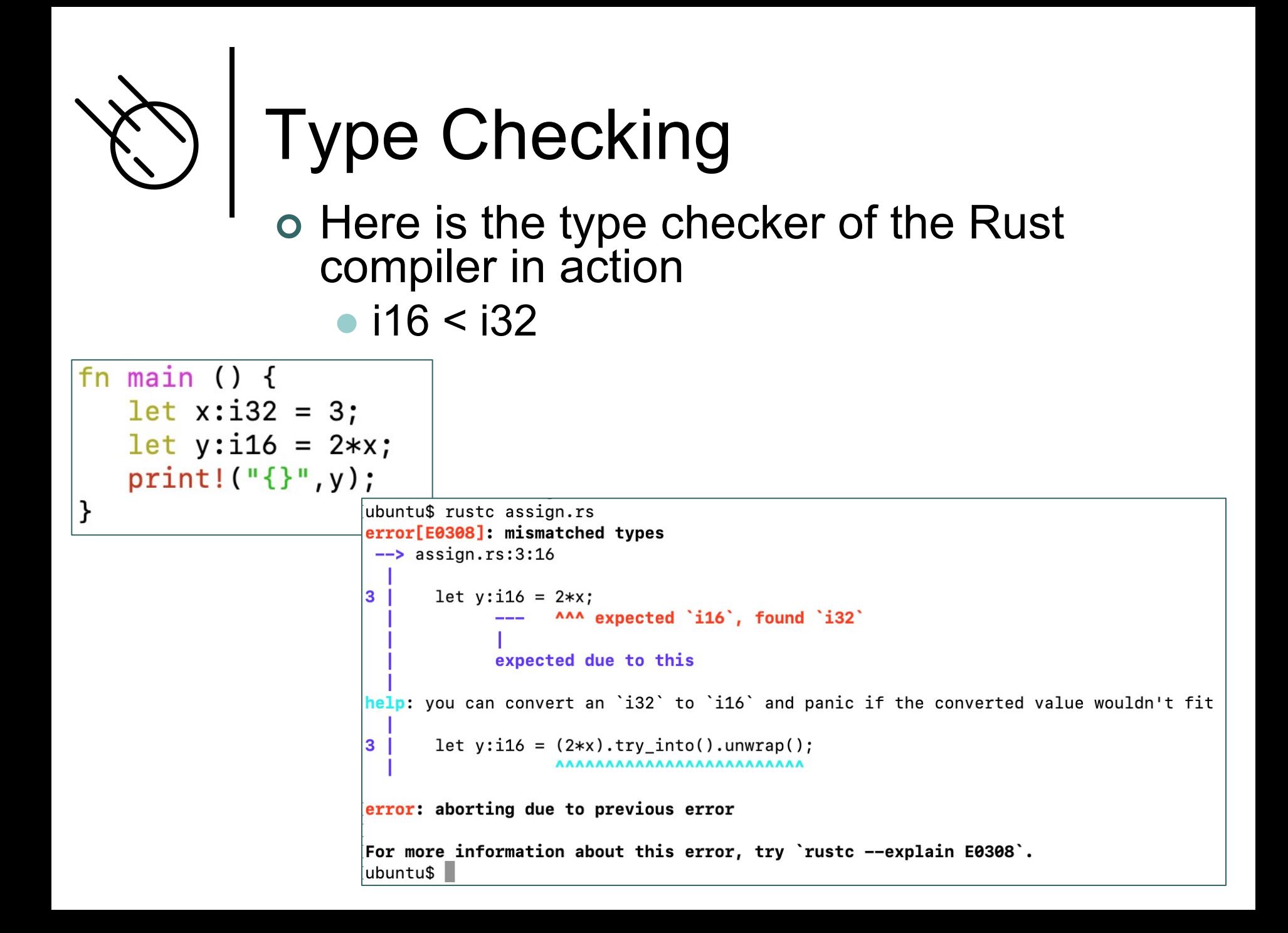

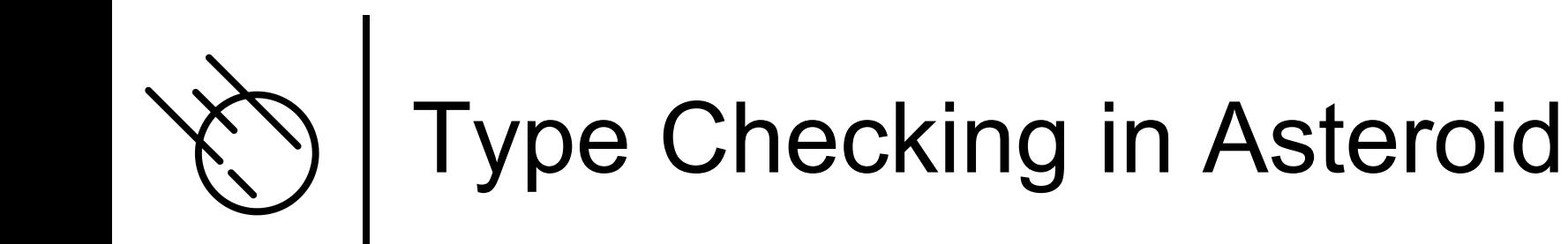

### ¢ The Asteroid type checker in action • Integer < real

```
Asteroid Version 1.1.4
(c) University of Rhode Island
Type "asteroid -h" for help
Press CTRL-D to exit
ast> let x:\real = 3.1.
ast> let y:%integer = x.
error: pattern match failed: expected type 'integer' got a term of type 'real'
ast >
```
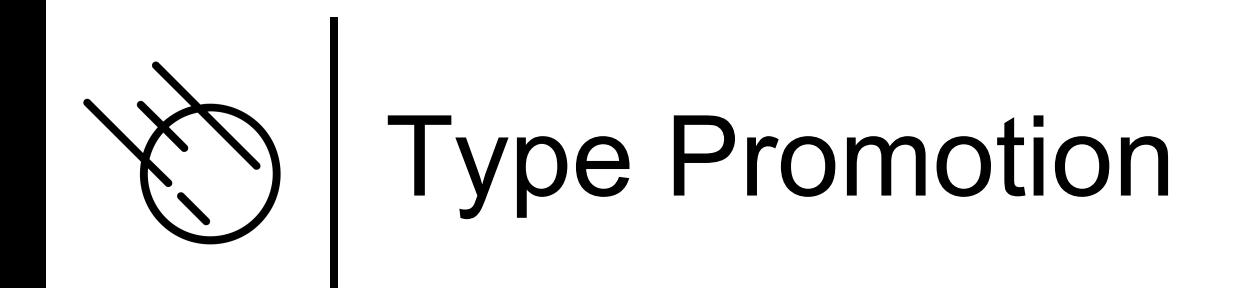

¢ Convert a subtype to a supertype (automatically)

- Widening conversion
- ¢ This usually happens at the operator level

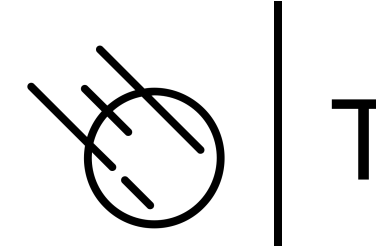

# Type Promotion - Python

- ¢ The addition operation is only defined for operands of the same type
- ¢ In order to apply the operator in a mixed-type situation one of the operands needs to be promoted
	- $\bullet$  If promotion is not possible then flag a type error

```
Python 3.8.10 (default, Nov 14 2022, 12:59:47)
[GCQ9.4.0] on linux
Type "help", "copyright", "credits" or "license" for more information.
\gg isinstance(3.5 + 1, float)
True
>>
```
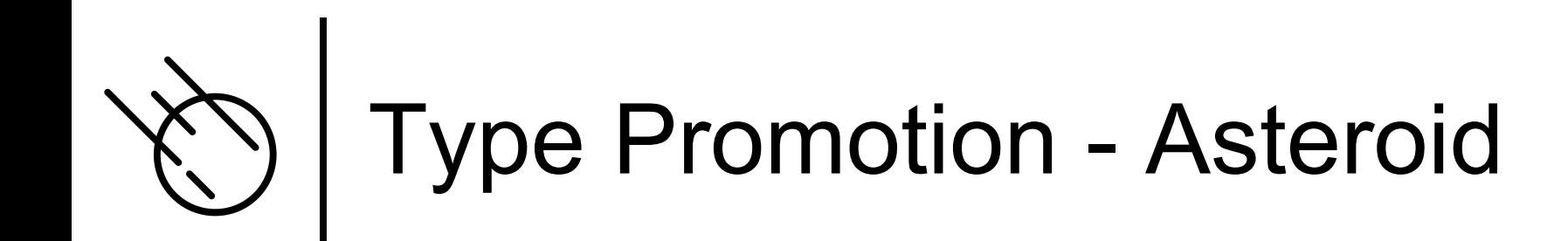

Asteroid Version 1.1.4 (c) University of Rhode Island Type "asteroid -h" for help Press CTRL-D to exit ast> load system type. ast> type @gettype  $(3.5 + 1)$ . real  $ast >$ 

Promotion integer  $\rightarrow$  real

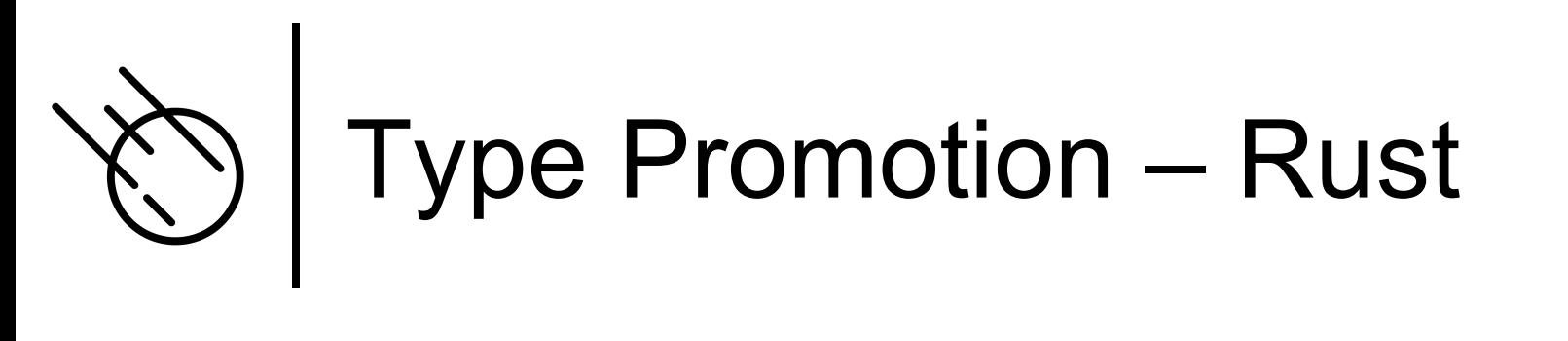

¢ Rust does not perform any automatic type promotion!

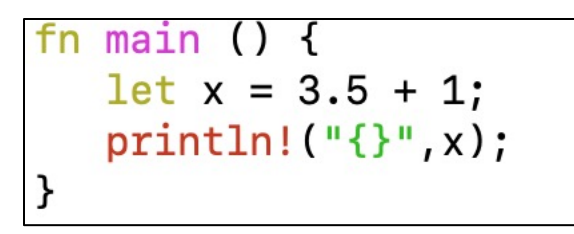

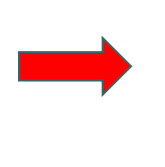

fn main  $let x = 3.5 + 1 as f64;$  $println!$  ("{}", x);

Explicit conversion

```
ubuntu$ rustc promote.rs
error[E0277]: cannot add an integer to a float
 \rightarrow promote.rs:2:16
\overline{2}let x = 3.5 + 1:^ no implementation for `{float} + {integer}`
 = help: the trait `std::ops::Add<{integer}>' is not implemented for '{float}'
error: aborting due to previous error
For more information about this error, try `rustc --explain E0277`.
ubuntu$
```
### Imperative Programming – Asteroid

¢ Let's take a closer look at the imperative aspects of Asteroid

¢ We start with the type system

### Primitive Types & Constants in Asteroid

¢ Constants are available for all the primitive data types,

- integer, e.g. 1024
- real, e.g. 1.75
- string, e.g. "Hello, World!"
- boolean, e.g. true

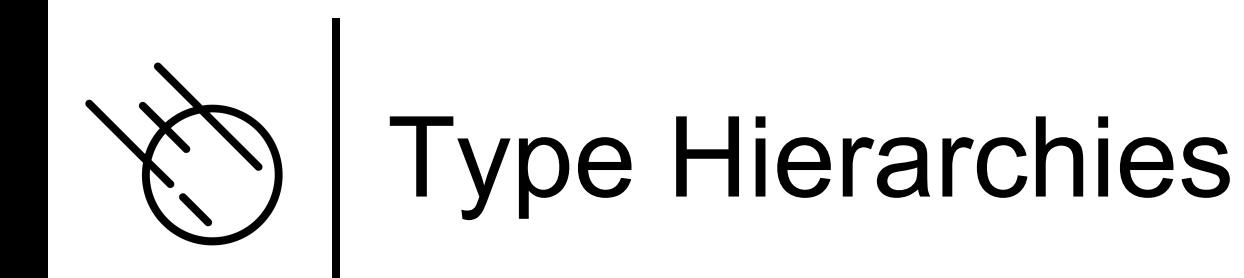

¢ Asteroid arranges primitive data types in a type hierarchy,

• boolean < integer < real < string

¢ As we have seen, type hierarchies facilitate automatic type promotion

let x: %string = "value: " 
$$
+ 1
$$
.

ln002/let2.ast

Type promotion: plus as string concatenate op

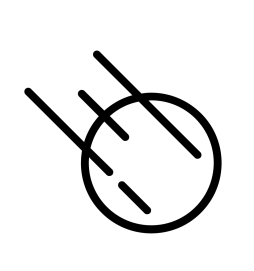

## Structured Data Types

- ¢ Asteroid also supports the built-in data types:
	- list
	- tuple
- ¢ These are structured data types in that they can contain entities that belong to other data types.
- ¢ Lists are mutable objects whereas tuples are immutable.
- **o** Some examples,  $Note: (1,) \neq (1)$

```
let l = [1, 2, 3]. -- this is a list
let t = (1,2,3). -- this is a tuple
let one_tuple = (1, ). -- this is a 1-tuple
```
ln002/let1.ast

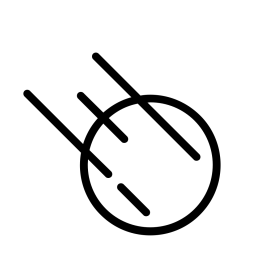

## Structured Data Types

- ¢ Lists and tuples themselves are also embedded in type hierarchies, although very simple ones:
	- list < string
	- tuple < string
- ¢ That is, any list or tuple can be viewed as a string. This is very convenient for printing lists and tuples,

```
Asteroid Version 1.1.4
(c) University of Rhode Island
Type "asteroid -h" for help
Press CTRL-D to exit
ast> load system io.
ast> io @println ("this is my list: " + [1,2,3]).
this is my list: [1,2,3]ast > |
```
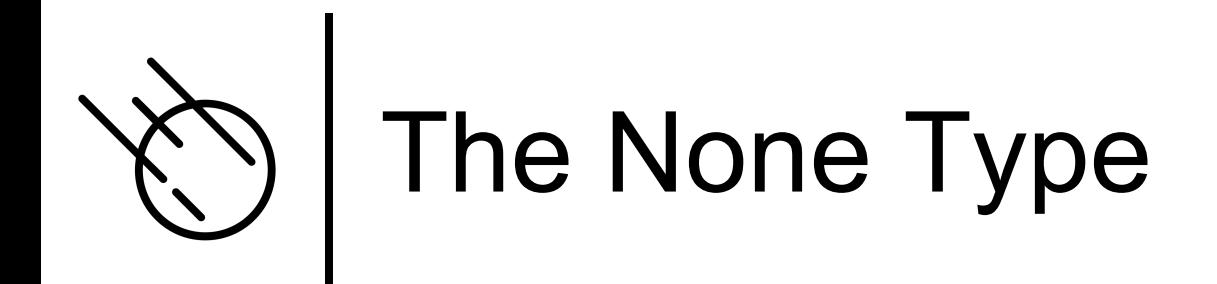

¢ Asteroid supports the none type. ¢ The none type has only one member

- A constant named none.
- $\bullet$  The empty set of parentheses () can be used as a shorthand for the none constant.

• That is: none  $=$  ()

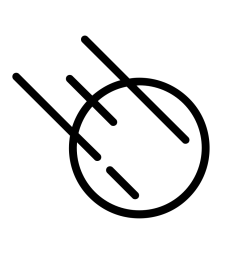

# The None Type

- o The none type plays an important role in many mo programming languages
	- Python: NoneType None
	- $\bullet$  Rust: Unit ()
	- [Asteroid: none –](https://en.wikipedia.org/wiki/Unit_type) none or ()
- ¢ The none type is employed when something like a function needs to return a value, but no such value exists, e.g. Python

```
>>> from types import NoneType
>> def foo():
       pass
>>> type(foo()) is NoneType
True
>>
```
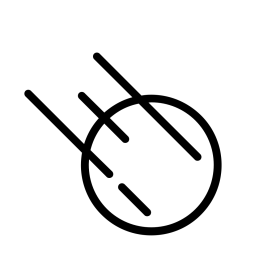

# Other Data Types

- ¢ In Asteroid we also have additional data types:
	- $\bullet$  function
	- pattern
	- user defined data types via structures

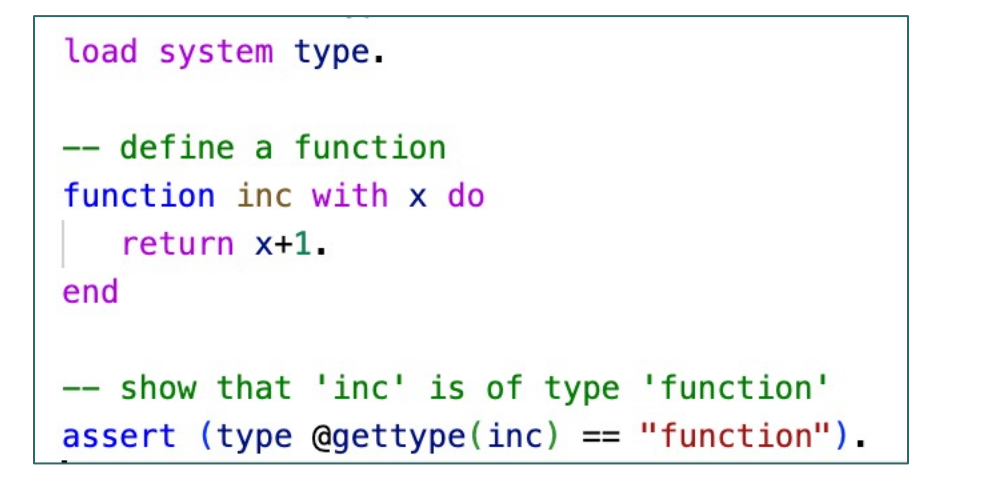

ln002/ftype.ast

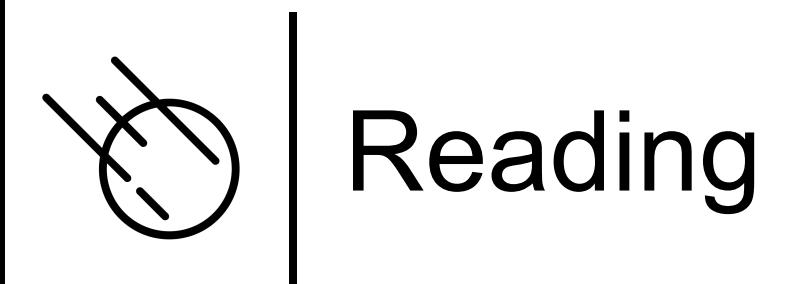

- ¢ The Basics
	- **e** asteroid-lang.readthedocs.io/en/latest/User%20Guide.html#the

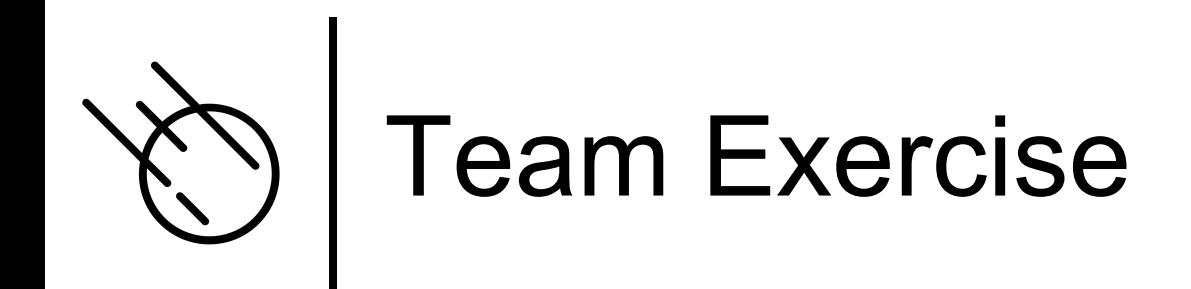

### ¢ Assignment #1 see BrightSpace